# Utilisation de métadonnées pour l'aide à l'interprétation de classes

Abdourahamane Baldé Université Paris Dauphine – INRIA Rocquencourt Directeur de thèse : E. Diday Encadreurs : Y. Lechevallier, B.Trousse Participation : M-A. Aufaure

### Plan

- **Introduction**
- **Problématique**
- **Objectifs**
- Etat de l'art
- Critiques de l'existant
- Notre approche
	- Modèle de métadonnées
	- **Architecture**
	- Cas d'utilisation
- Conclusions et perspectives

### Introduction (1/2)

- *Métadonnées* **:** Ensemble d'informations pertinentes sur la *collecte, le traitement, la diffusion, l'accès, la compréhension et l'utilisation* des données *[K.Zeila, 2004]*
- Elles doivent répondre aux questions:
	- *Qui ? : qui est créateur ou responsable des données,…*
	- $\mathcal{L}_{\mathcal{A}}$ *Quoi ? : quelles sont les données traitées ou collectées, …*
	- *Comment ? : la manière dont les données ont été traitées ou collectées ou classifiées,*
	- m. *Pourquoi ? : la raison pour laquelle telle classe est plus intéressante que telle autre, ….*
	- *Quand ? : la date à laquelle les données ont été collectées ou traitées, …*
	- *Où ? : le lieu de collecte des données, …*

### Introduction (2/2)

*Deux types* de métadonnées :

fournies par les utilisateurs

liées aux résultats et aux données

**Eclassification:** Découper une population d'objets en plusieurs classes, en tenant compte des variables qui les caractérisent et de la mesure de ressemblance choisie.

#### Exemple d'une analyse factorielle(1/2)

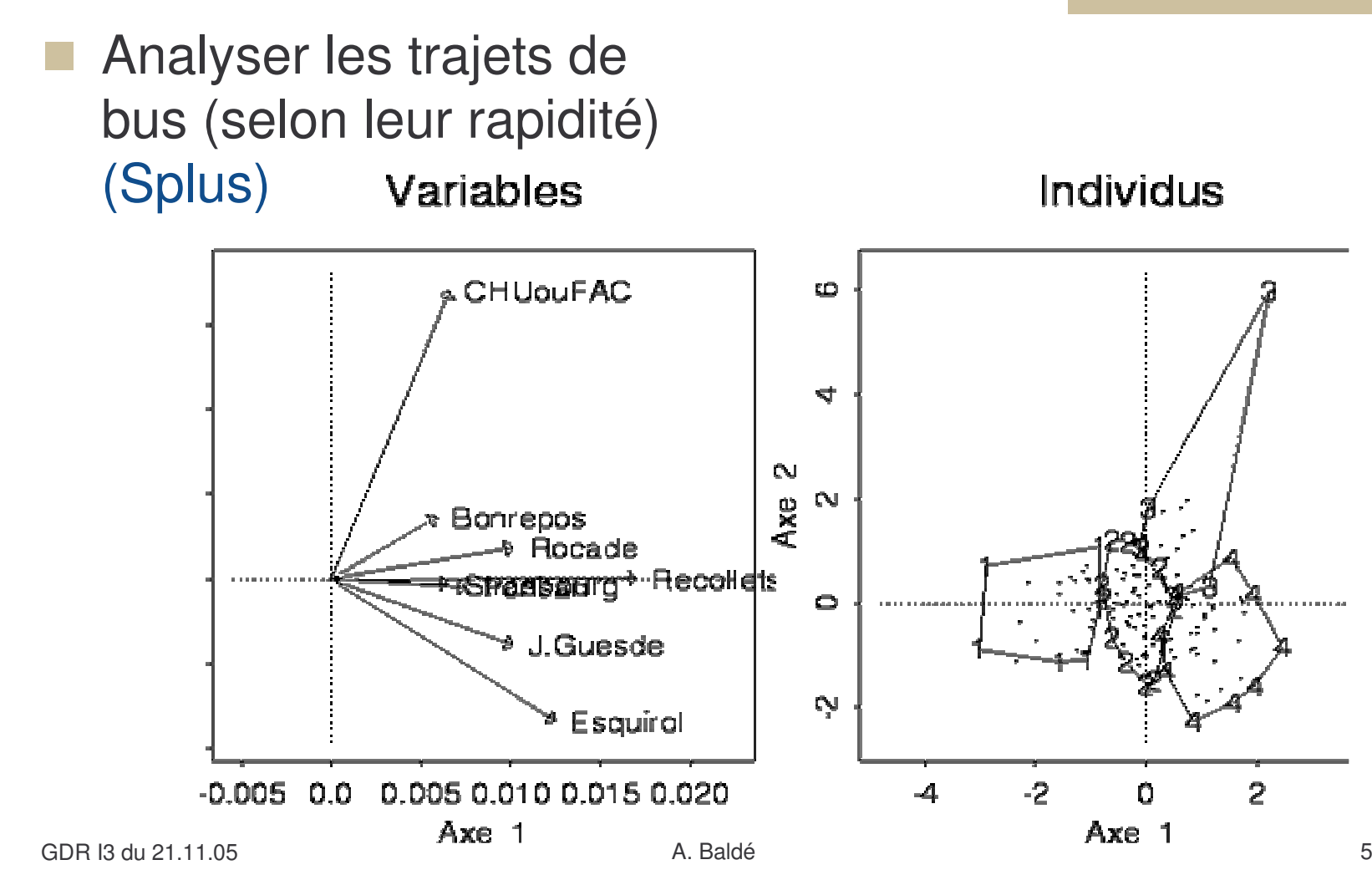

### Exemple d'une analyse factorielle(2/2)

 Individus à gauche ont des faibles valeurs de variables : *trajets rapides* contrairement aux individus de la classe 4

- **Besoin d'un expert**
- **Difficile de connaître le contexte (heure de pointe)**
- **Pas facile à comparer avec d'autres données d'autres villes portant sur le même sujet**

Mettre à la disposition de l'utilisateur des informations pertinentes : variables discriminantes, classes les plus homogènes, etc…

# Problématique

- **Constat :** chaque outil de classification propose ses propres critères d'interprétation (V test):
	- **Impossible de modifier les règles d'interprétation**
	- Besoin d'un expert de l'outil pour l'interprétation
- **Extraire** des informations pertinentes (métadonnées) au cours du processus de classification
- **Utiliser ces métadonnées** pour aider les utilisateurs à interpréter les résultats obtenus
	- **Proposer un outil pour faciliter l'interprétation des** classes

#### **Objectifs**

#### Métadonnées exploitables algorithmiquement

- Créer un modèle structuré servant de cadre pour faciliter l'interprétation de classes
- Utiliser peu de typage pour notre structure
- Aide à l'interprétation des classes(définir des scénarios) en tenant compte des métadonnées fournies:
	- Par l'utilisateur
		- Les unités de mesure, nombre de classes, etc.
	- Par les données et les résultats
		- paramètres de la méthode, l'usage des variables, etc.

GDR 13 du 21 11 05 I3 du 21.11.05 A. Baldé 8 ■ Création d'une ontologie de la classification facilitant l'interprétation de résultats : **Aspect sémantique**

#### Etat de l'art

- Métadonnées en base de données (CWM, …)et en statistique (SDMX, SDMS, …)
- Métadonnées en web sémantique et en documentation électronique (DC, DCE, RDF,…) Peu d'automatisation (formulaires à remplir) ou extraction à partir de pages web
- Métadonnées en fouille de données (PMML, ...)

#### Tous ces modèles sont généralement orientés sur l'aide à la recherche d'information

# Critiques de l'existant

- **PMML : décrit uniquement les méthodes de** fouille de données, les entrées, le prétraitement sans décrire les résultats des méthodes de classification
- Weka : décrit par un vecteur d'indicateurs globaux les expérimentations des méthodes de classification mais ne stocke pas les informations locales sur les variables ou les classes.

# Modèle de métadonnées (1/2)

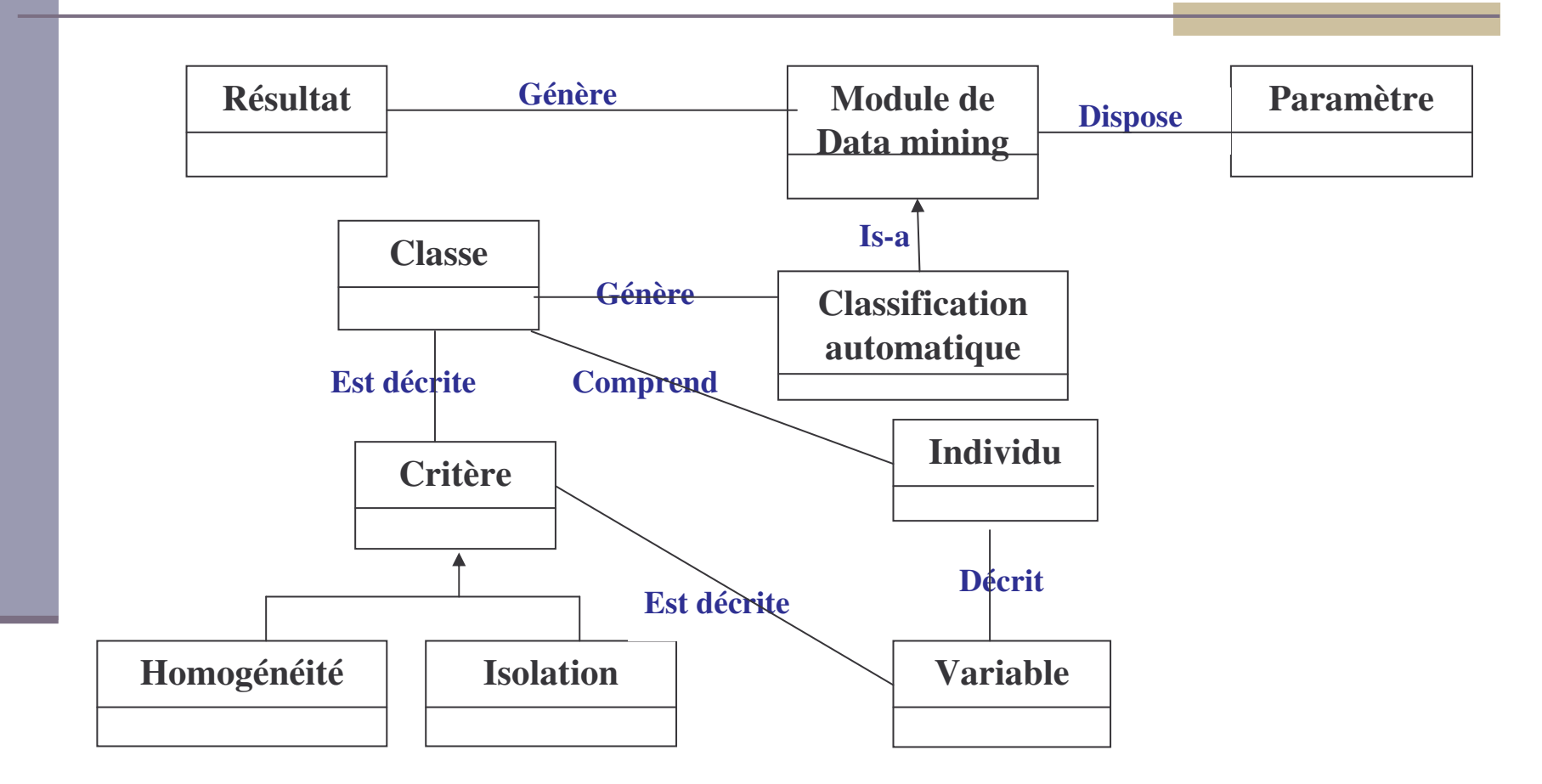

#### Modèle de métadonnées (2/2)

 Pour **réaliser ce modèle** j'ai opté pour l'utilisation du langage **XML** qui offre certains avantages

Notre modèle est composé de métadonnées fournissant des informations sur les **données** et sur les **classes**

#### Architecture (1/2)

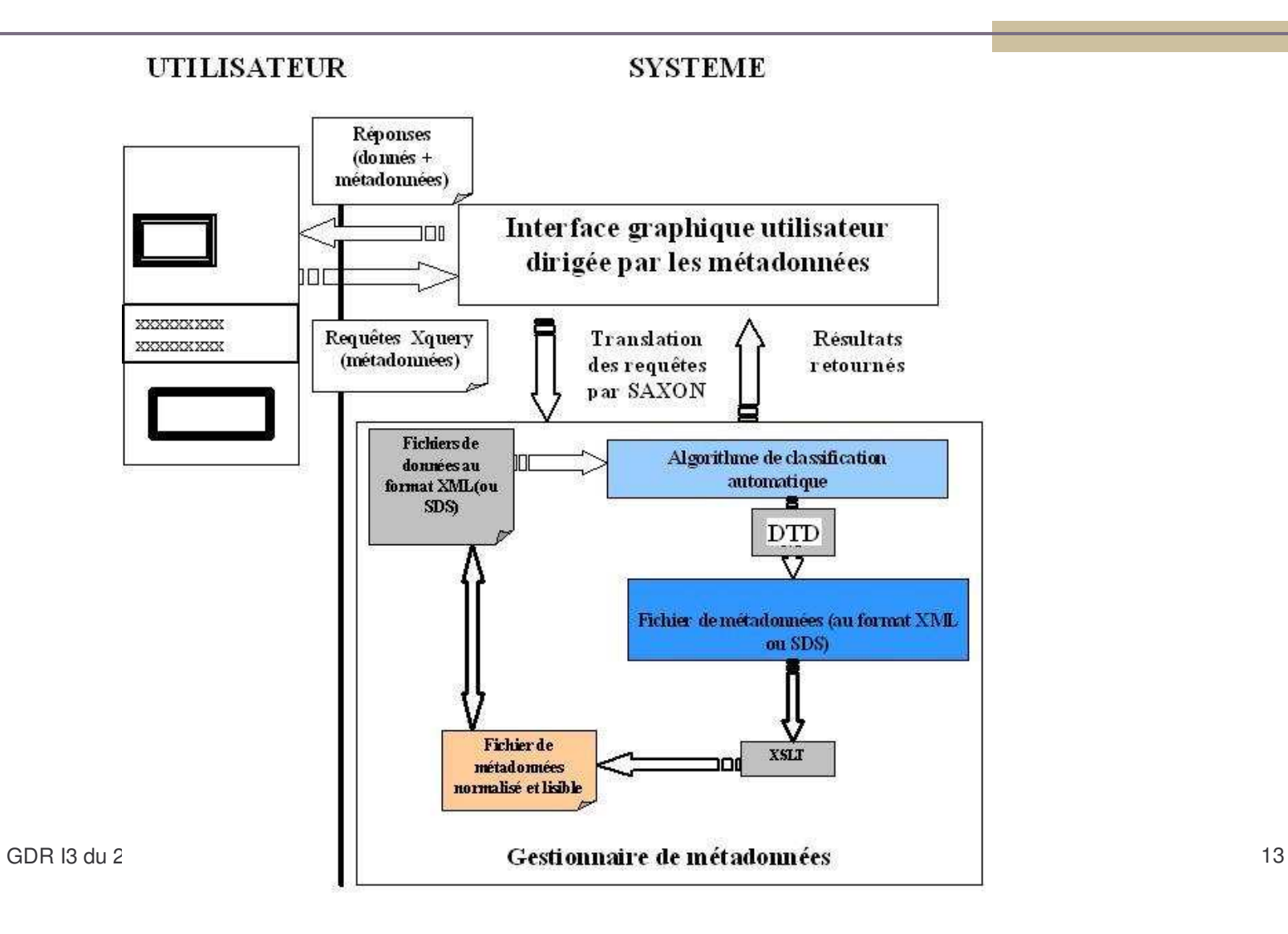

### Architecture (2/2)

#### **Notre modèle permet**

- **La recherche des données (individus d'une classe)**
- L'analyse des données (unités de mesure, ...)
- L'interprétation des données et des classes :
	- En donnant la possibilité aux utilisateurs de poser des requêtes XQuery *(aspect manuel)*
	- En se basant sur l'ontologie du domaine pour faire une interprétation automatique devant être validée par un expert *(aspect semi-automatique) : non réalisé pour le moment*

### Critères d'interprétation

 Soit *T* l'inertie totale, *W* l'inertie intra-classe et *B* l'inertie inter-classe. *T=B+W*

- *Les critères de qualité*
	- $\mathcal{C}$ **Variable** :  $Q_{J}(P)$  mesure le pouvoir discriminant de la variable *j* de la partition  $\check{P}$ .

$$
Q_j(P) = \frac{T^{j} - W^{j}}{T^{j}} = \frac{B^{j}}{T^{j}}
$$

**Partition : Q(P)** moyenne pondérée des valeurs de  $Q_1(P)$ Mesure l'importance de la variable dans la partition (à comparer avec  $Q_J(P)$ 

$$
Q(P) = \frac{B}{T} = 1 - \frac{W}{T}
$$

# Outil d'interprétation

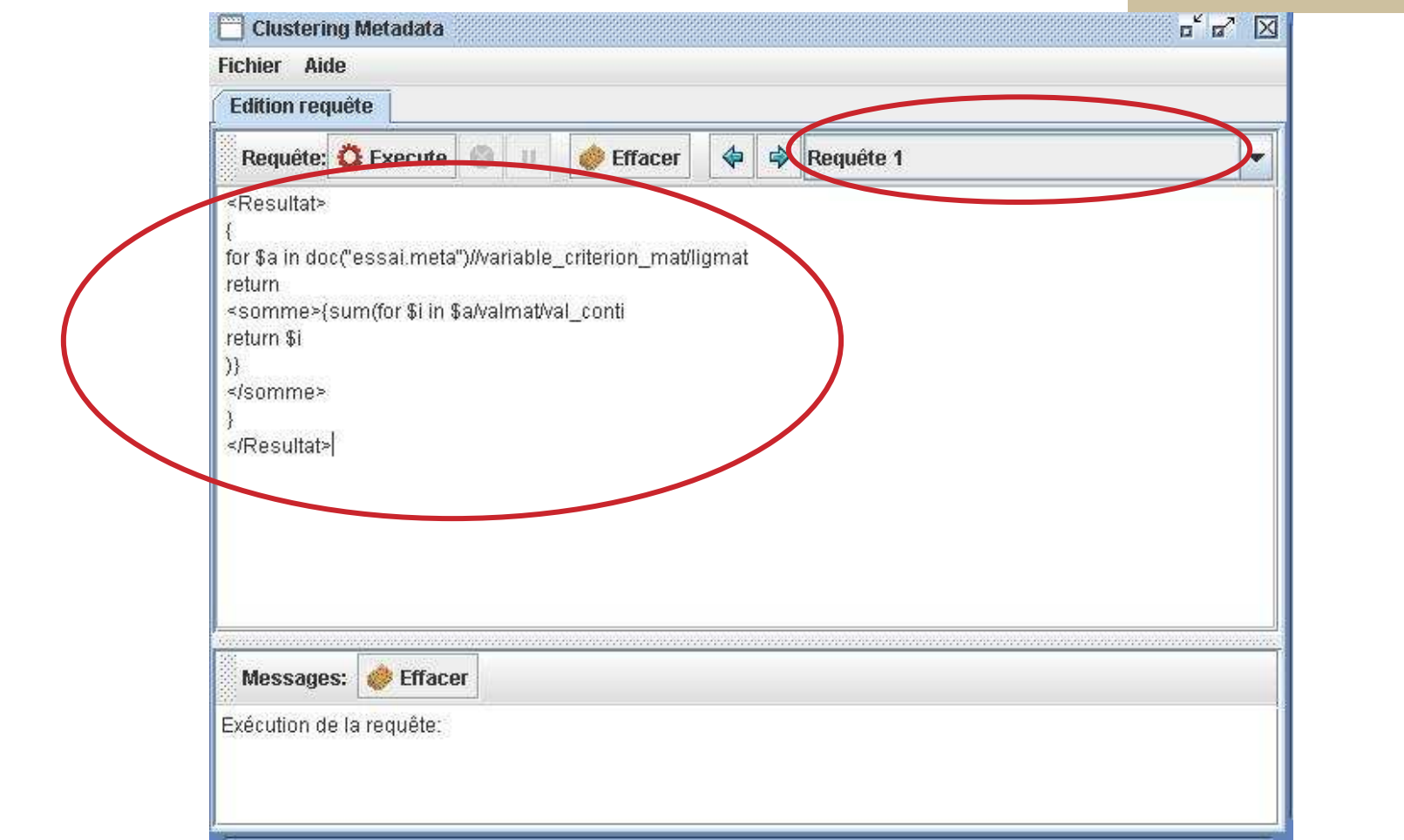

#### Plan de génération des métadonnées

- Fichier de base (.meta) généré au moment de la classification ou à partir de fichiers résultats structurés
- Fichier intermédiaire (.data) généré au moment du calcul des critères locaux
- Fichier final (.final) contenant le résultat de l'interprétation

#### Etude de cas : Sclust

**Exemple : métadonnées générées au moment** de la classification des données issues des fichiers logs: fichiers .meta, .data et .final

#### Conclusions & perspectives

#### Nous avons présenté :

- La définition d'un modèle de métadonnées
- L'extraction des métadonnées selon un format cible
- La définition d'une structure de métadonnées pour la classification
- La définition de scénarios à travers des requêtes XQuery

#### Nous envisageons :

- utiliser les métadonnées pour la détermination du bon nombre de classes
- de définir un "langage" de description des métadonnées
- de définir une ontologie du domaine de la classification
- d'étendre Weka pour aider à interpréter les résultats